# **1.6: Streamio library**

These files have been made freely available by SGS-Thomson and may not be used to generate commercial products without explicit permission and agreed licensing terms OR placed in a public archive or given to third parties without explicit written permission from SGS-Thomson in Bristol.

*Tony Debling*, SGS-Thomson Microelectronics Ltd, 1000 Aztec West,Almondsbury, Bristol BS12 4SQ, England. June 7, 1995.

Converted to HTML via RTFtoHTML, PERL5 and by hand by Dave Beckett <*D.J.Beckett@ukc.ac.uk*>.

**WARNING: This has been converted from RTF format and may have mistakes compared to the printed version. If you find any in this file, please send them to me, and I will update it.**

Dave Beckett <*D.J.Beckett@ukc.ac.uk*>

### **Library: streamio.lib**

The streamio library contains routines for reading and writing to files and to the terminal at a higher level of abstraction than the hostio library. The file streamio. inc defines the **KS** and ss protocols and constants used by the streamio library routines. The result value from many of the routines in this library can take a value . **spr.operation.failed** which is a server dependent failure result. It has been left open with the use of . because future server implementations may give more failure information back via this byte. Names for result values can be found in the file **hostio.inc**.

The streamio routines can be classified into three main groups:

- Stream processes
- Stream input procedures
- Stream output procedures.

Stream input and output procedures are used to input and output characters in keystream **KS** and screen stream ss protocols. **KS** and ss protocols must be converted to the server protocol before communicating with the host.

Stream processes convert streams from keyboard or screen protocol to the server protocol sp or to related data structures. They are used to transfer data from the stream input and output routines to the host. Stream processes can be run as parallel processes serving stream input and output routines called in sequential code. For example, the following code clears the screen of a terminal supporting ANSI escape sequences:

```
CHAN OF SS scrn :
PAR
  so.scrstream.to.ANSI(fs, ts, scrn)
  SEQ
    ss.goto.xy(scrn, 0, 0)
    ss.clear.eos(scrn)
    ss.write.endstream(scrn)
```
The key stream and screen stream protocols are identical to those used in the IMS D700 Transputer Development System (TDS) and facilitate the porting of programs between the TDS and the toolset.

# **1.6.1: Naming conventions**

Procedure names always begin with a prefix derived from the first parameter. Stream processes, where the s<sub>P</sub> channel (listed first) is used in combination with either the **KS** or *SS* protocols, are prefixed with `so.'. Stream input routines, which use only the **KS** protocol are prefixed with `ks.', and stream output routines, which use only the ss protocol, are prefixed with `ss.'. The ks to ss conversion routine, which actually uses both protocols, is prefixed for convenience with `**ks.**'.

# **1.6.2: Stream processes**

Procedure **Parameter** Specifiers so.keystream.from.kbd CHAN OF SP fs, ts, CHAN OF KS keys.out, CHAN OF BOOL stopper, VAL INT ticks.per.poll<br>CHAN OF SP fs, ts, so.keystream.from.file CHAN OF KS keys.out, VAL []BYTE filename, BYTE result so.keystream.from.stdin CHAN OF SP fs, ts, CHAN OF KS keys.out, BYTE result ks.keystream.sink CHAN OF KS keys ks.keystream.to.scrstream CHAN OF KS keyboard, CHAN OF SS scrn ss.scrstream.sink CHAN OF SS scrn so.scrstream.to.file CHAN OF SP fs, ts, CHAN OF SS scrn, VAL []BYTE filename, BYTE result so.scrstream.to.stdout CHAN OF SP fs, ts, CHAN OF SS scrn, BYTE result ss.scrstream.to.array CHAN OF SS scrn, []BYTE buffer ss.scrstream.from.array CHAN OF SS scrn, VAL []BYTE buffer ss.scrstream.fan.out CHAN OF SS scrn, screen.out1, screen.out2 ss.scrstream.copy CHAN OF SS scrn.in, scrn.out so.scrstream.to.ANSI CHAN OF SP fs, ts, CHAN OF SS scrn so.scrstream.to.TVI920 CHAN OF SP fs, ts, CHAN OF SS scrn ss.scrstream.multiplexor []CHAN OF SS screen.in, CHAN OF SS screen.out, CHAN OF INT stopper

**Procedure definitions**

```
PROC so.keystream.from.kbd (CHAN OF SP fs, ts,
CHAN OF KS keys.out,
CHAN OF BOOL stopper,
VAL INT ticks.per.poll)
```
Reads characters from the keyboard and outputs them one at a time as integers on the channel **keys.out**. It is terminated by sending either a **TRUE** or **FALSE** on the boolean channel **stopper**. The procedure polls the keyboard at an interval determined by the value of **ticks.per.poll**, in transputer clock cycles, unless keys are available, in which case they are read at full speed. It is an error if **ticks.per.poll** is less than or equal to zero.After **FALSE** is sent on the channel **stopper** the procedure sends the negative value **ft.terminated** on **keys.out**.

**so.keystream.from.file**

```
PROC so.keystream.from.file (CHAN OF SP fs, ts,
CHAN OF KS keys.out,
VAL []BYTE filename,
BYTE result)
```
Reads lines from the specified text file and outputs them on **keys.out**. Terminates automatically on error or when it has reached the end of the file and all the characters have been output on the **keys.out** channel.A `**\*c**' is output to terminate a text line. The negative value **ft.terminated** is sent on the channel **keys.out** to mark the end of the file. The result returned can take any of the following values:

```
spr.ok The operation was successful.
spr.bad.packet.size Filename too large i.e. SIZE filename
                          > sp.max.openname.size.
spr.bad.name Null file name.
wspr.operation.failed The open failed or reading the file
                          failed. If result >= spr.operation.failed
                          then this denotes a server returned
                          failure. (See section C.2 in the
                          Toolset Reference Manual.)
```
**so.keystream.from.stdin**

```
PROC so.keystream.from.stdin (CHAN OF SP fs, ts,
CHAN OF KS keys.out,
BYTE result)
```
As **so.keystream.from.file**, but reads from the standard input stream. The standard input stream is normally assigned to the keyboard, but can be redirected by the host operating system. End of file from keyboard will terminate this routine. The result returned may take any of the following values:

spr.ok The operation was successful. wspr.operation.failed Reading standard input failed. If result w spr.operation.failed then this denotes a server returned failure. (See section C.2 in the Toolset Reference Manual.)

#### **ks.keystream.sink**

**PROC ks.keystream.sink (CHAN OF KS keys)**

Reads word length quantities until  $f_t$ . terminated is received, then terminates.

**ks.keystream.to.scrstream**

```
PROC ks.keystream.to.scrstream (CHAN OF KS keyboard,
CHAN OF SS scrn)
```
Converts key stream protocol to screen stream protocol. The value  $f_t$ . terminated on **keyboard** terminates the procedure.

```
ss.scrstream.sink
```
**PROC ss.scrstream.sink (CHAN OF SS scrn)**

Reads screen stream protocol and ignores it except for the stream terminator from **ss.write.endstream** which terminates the procedure.

```
so.scrstream.to.file
```

```
PROC so.scrstream.to.file (CHAN OF SP fs, ts,
CHAN OF SS scrn,
VAL []BYTE filename,
BYTE result)
```
Creates a new file with the specified name and writes the data sent on channel **scrn** to it. The **scrn** channel uses the screen stream protocol which is used by all the stream output library routines (and is the same as the INMOS TDS screen stream protocol). It terminates on receipt of the stream terminator from **ss.write.endstream**, or on an error condition. The result returned can take any of the following values:

```
spr.ok The data sent on scrn was successfully
                          written to the file.
spr.bad.packet.size Filename too large i.e. SIZE filename
                         > sp.max.openname.size.
spr.bad.name Null file name.
wspr.operation.failed If result >= spr.operation.failed then
                         this denotes a server returned
                          failure. (See section C.2 in the
                          Toolset Reference Manual.)
```
If used in conjunction with **so.scrstream.fan.out** this procedure may be used to file a copy of everything sent to the screen.

**so.scrstream.to.stdout**

**PROC so.scrstream.to.stdout (CHAN OF SP fs, ts, CHAN OF SS scrn, BYTE result)**

Performs the same operation as **so.scrstream.to.file**, but writes to the standard output stream. The standard output stream goes to the screen, but can be redirected to a file by the host operating system. The result returned can take any of the following values:

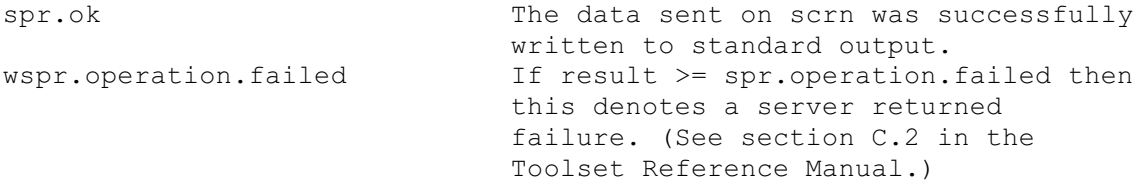

**PROC ss.scrstream.to.array (CHAN OF SS scrn, []BYTE buffer)**

Buffers a screen stream whose total size does not exceed the capacity of **buffer**, for debugging purposes or subsequent onward transmission using **so.scrstream.from.array**. The procedure terminates on receipt of the stream terminator from **ss.write.endstream**.

```
ss.scrstream.from.array
```
**PROC ss.scrstream.from.array (CHAN OF SS scrn, VAL []BYTE buffer)**

Regenerates a screen stream buffered in **buffer** by a previous call of **so.scrstream.to.array**. Terminates when all buffered data has been sent.

```
ss.scrstream.fan.out
```

```
PROC ss.scrstream.fan.out (CHAN OF SS scrn,
screen.out1,
screen.out2)
```
Sends copies of everything received on the input channel **scrn** to two output channels. The procedure terminates on receipt of the stream terminator from **ss.write.endstream** without passing on the terminator.

**ss.scrstream.copy**

**PROC ss.scrstream.copy (CHAN OF SS scrn.in, scrn.out)**

Copies screen stream protocol input on **scrn.in** to **scrn.out**. Terminates on receipt of the end-stream terminator from **ss.write.endstream**, which is not passed on.

```
so.scrstream.to.ANSI
```
**PROC so.scrstream.to.ANSI (CHAN OF SP fs, ts, CHAN OF SS scrn)**

Converts screen stream protocol into a stream of **BYTE**s according to the requirements ofANSI terminal screen protocol. Not all of the screen stream commands are supported. The following tags are ignored:

**st.ins.char st.reset st.terminatest.help st.claim st.key.raw st.key.cooked st.release st.initialise**

The procedure terminates on receipt of the stream terminator from **ss.write.endstream**.

**so.scrstream.to.TVI920**

**PROC so.scrstream.to.TVI920 (CHAN OF SP fs, ts, CHAN OF SS scrn)**

Converts screen stream protocol into a stream of **BYTE**s according to the requirements of TVI-920 (and compatible) terminals. Not all of the screen stream commands are supported. The following tags are ignored:

**st.release st.claim**

The procedure terminates on receipt of the stream terminator from **ss.write.endstream**.

```
ss.scrstream.multiplexor
```

```
PROC ss.scrstream.multiplexor ([]CHAN OF SS screen.in,
CHAN OF SS screen.out,
CHAN OF INT stopper)
```
This procedure multiplexes up to 256 screen stream channels onto a single screen stream channel. Each change of input channel directs output to the next line of the screen, and each such line is annotated at the left with the array index of the channel used followed by  $\geq$ . The tag st.endstream is ignored. The procedure is terminated by the receipt of any integer on the channel **stopper**. For *n* channels, each channel is guaranteed to be able to pass on a message for every *n* messages that pass through the multiplexor. This is achieved by cycling from the lowest index of **screen.in**. However, **stopper** always has highest priority.

# **1.6.3: Stream input**

These routines read characters and strings from the input stream, in **KS** protocol.

```
Procedure Parameter Specifiers
ks.read.char CHAN OF KS source, INT char
ks.read.line CHAN OF KS source, INT len,
[]BYTE
                          line, INT char
ks.read.int CHAN OF KS source,
INT number, char
ks.read.int64 CHAN OF KS source,
INT64 number, INT
                          char
ks.read.real32 CHAN OF KS source,
REAL32 number,
                          INT char
ks.read.real64 CHAN OF KS source,
REAL64 number,
                          INT char
```
### **Procedure definitions**

**ks.read.char**

**PROC ks.read.char (CHAN OF KS source, INT char)**

Returns in **char** the next word length quantity from **source**.

**ks.read.line**

```
PROC ks.read.line (CHAN OF KS source, INT len,
[]BYTE line, INT char)
```
Reads text into the array **line** up to but excluding `**\*c**', or up to and excluding any error code.Any `**\*n**' encountered is thrown away. **len** gives the number of characters in **line**. If there is an error its code is returned as **char**, otherwise the value of **char** will be **INT** `**\*c**'. If the array is filled before a `**\*c**' is encountered all further characters are ignored.

**ks.read.int**

**PROC ks.read.int (CHAN OF KS source, INT number, char)**

Skips input up to a digit, **#**, **+** or **-**, then reads a sequence of digits to the first non-digit, returned as **char**, and converts the digits to an integer in **number. char** must be initialized to the first character of the input. If the first significant character is a `**#**' then a hexadecimal number is input, thereby allowing the user the option of which number base to use. The hexadecimal may be in upper or lower case. **char** is returned as **ft.number.error** if the number overflows the **INT** range.

**ks.read.int64**

```
PROC ks.read.int64 (CHAN OF KS source,
INT64 number, INT char)
```
As **ks.read.int**, but for 64-bit integers.

**ks.read.real32**

**PROC ks.read.real32 (CHAN OF KS source, REAL32 number, INT char)**

Skips input up to a digit, **+** or **-**, then reads a sequence of digits with optional decimal point and exponent) up to the first invalid character, returned as **char**. Converts the digits to a floating point value in **number.char** must be initialized to the first character of the input. If there is an error in the syntax of the real, if it is +/- infinity, or if more than 24 characters read then **char** is returned as **ft.number.error**.

#### **ks.read.real64**

**PROC ks.read.real64 (CHAN OF KS source, REAL64 number, INT char)**

As  $ks$ . read. real32, but for 64-bit real numbers. Allows for reading up to 30 characters.

### **1.6.4: Stream output**

These routines write text, numbers and screen control codes to an output stream in ss protocol.

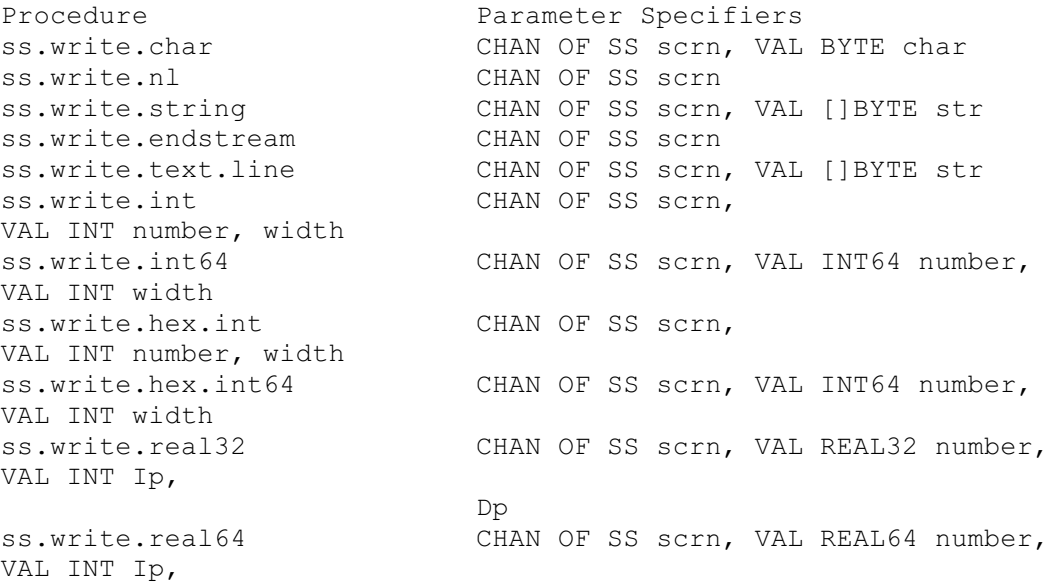

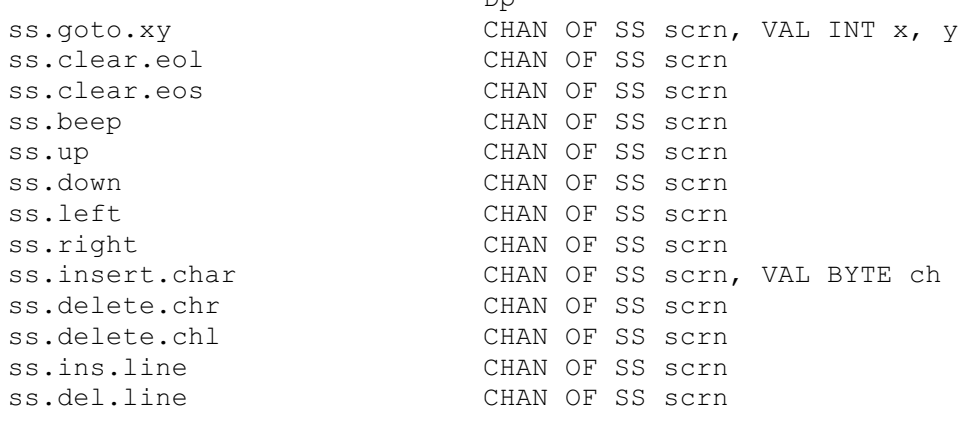

 $Dn$ 

### **Procedure definitions**

#### **ss.write.char**

**PROC ss.write.char (CHAN OF SS scrn, VAL BYTE char)**

Sends the ASCII value **char** on **scrn**, in **scrstream** protocol, to the current position in the output line.

#### **ss.write.nl**

**PROC ss.write.nl (CHAN OF SS scrn)**

Sends "**\*c\*n**" to **scrn**.

**ss.write.string**

**PROC ss.write.string (CHAN OF SS scrn, VAL []BYTE str)**

Sends all characters in **str** to **scrn**.

#### **ss.write.endstream**

**PROC ss.write.endstream (CHAN OF SS scrn)**

Sends a special stream terminator value to **scrn**.

#### **ss.write.text.line**

**PROC ss.write.text.line (CHAN OF SS scrn, VAL []BYTE str)**

Sends all of **str** to **scrn** ensuring that, whether or not the last character of **str** is `**\*c**', the last two characters sent are "**\*c\*n**".

**ss.write.int**

**PROC ss.write.int (CHAN OF SS scrn, VAL INT number, width)**

Converts **number** into a sequence ofASCII decimal digits padded out with leading spaces and an optional sign to the specified field width, **width**, if necessary. If the number cannot be represented in **width** characters it is widened as necessary; a zero value for **width** will give minimum width. The converted number is sent to **scrn**.A negative value for **width** is an error.

```
ss.write.int64
```

```
PROC ss.write.int64 (CHAN OF SS scrn,
VAL INT64 number,
VAL INT width)
```
As **ss.write.int** but for 64-bit integers.

```
ss.write.hex.int
```

```
PROC ss.write.hex.int (CHAN OF SS scrn,
VAL INT number, width)
```
Converts number into a sequence ofASCII hexadecimal digits, using upper case letters, preceded by `**#**'. The total number of characters sent is always **width + 1**, padding out with `o' or `**F**' on the left if necessary. The number is truncated at the left if the field is too narrow, thereby allowing the less significant part of any number to be printed. The converted number is sent to **scrn**.A negative value for **width** is an error.

**ss.write.hex.int64**

```
PROC ss.write.hex.int64 (CHAN OF SS scrn,
VAL INT64 number,
VAL INT width)
```
As **ss.write.hex.int** but for 64-bit integer values.

```
ss.write.real32
```
**PROC ss.write.real32 (CHAN OF SS scrn, VAL REAL32 number, VAL INT Ip, Dp)**

Converts **number** into anASCII string formatted using **Ip** and **Dp**, as described for **REAL32TOSTRING** (see section 1.8). The converted number is sent to **scrn**. If the formatted form of **number** is larger than 24 characters then this procedure acts as an invalid process.

```
ss.write.real64
```
**PROC ss.write.real64 (CHAN OF SS scrn, VAL REAL64 number, VAL INT Ip, Dp)**

As for **ss.write.real32** but for 64-bit real values. See section 1.8, **REAL32TOSTRING** for details of the formatting effect of **Ip** and **Dp**. If the formatted form of number is larger than 30 characters then this procedure acts as an invalid process.

**ss.goto.xy**

**PROC ss.goto.xy (CHAN OF SS scrn, VAL INT x, y)**

Sends the cursor to screen position  $(x,y)$ . The origin  $(0,0)$  is at the top left corner of the screen.

**PROC ss.clear.eol (CHAN OF SS scrn)**

Clears screen from the cursor position to the end of the current line.

#### **ss.clear.eos**

**PROC ss.clear.eos (CHAN OF SS scrn)**

Clears screen from the cursor position to the end of the current line and all lines below.

#### **ss.beep**

**PROC ss.beep (CHAN OF SS scrn)**

Sends a bell code to the terminal.

#### **ss.up**

**PROC ss.up (CHAN OF SS scrn)**

Sends a command to the terminal to move the cursor one line up the screen.

#### **ss.down**

**PROC ss.down (CHAN OF SS scrn)**

Sends a command to the terminal to move the cursor one line down the screen.

#### **ss.left**

**PROC ss.left (CHAN OF SS scrn)**

Sends a command to the terminal to move the cursor one place left.

#### **ss.right**

**PROC ss.right (CHAN OF SS scrn)**

Sends a command to the terminal to move the cursor one place right.

**ss.insert.char**

**PROC ss.insert.char (CHAN OF SS scrn, VAL BYTE ch)**

Sends a command to the terminal to move the character at the cursor and all those to the right of it one place to the right and inserts **char** at the cursor. The cursor moves one place right.

#### **ss.delete.chr**

**PROC ss.delete.chr (CHAN OF SS scrn)**

Sends a command to the terminal to delete the character at the cursor and move the rest of the line one place to the left. The cursor does not move.

#### **ss.delete.chl**

**PROC ss.delete.chl (CHAN OF SS scrn)**

Sends a command to the terminal to delete the character to the left of the cursor and

move the rest of the line one place to the left. The cursor also moves one place left.

**ss.ins.line**

**PROC ss.ins.line (CHAN OF SS scrn)**

Sends a command to the terminal to move all lines below the current line down one line on the screen, losing the bottom line. The current line becomes blank.

### **ss.del.line**

**PROC ss.del.line (CHAN OF SS scrn)**

Sends a command to the terminal to delete the current line and move all lines below it up one line. The bottom line becomes blank.